## 行政院國家科學委員會專題研究計畫成果報告

## 設計與實作 **UMTS All IP** 網路應用服務中心之研究

計畫類別: 個別型計畫 計畫編號: NSC91-2213-E-002-065- 執行期間: 91 年 08 月 01 日至 92 年 07 月 31 日 執行單位: 國立臺灣大學資訊工程學系暨研究所

#### 計畫主持人: 林風

計畫參與人員: 莊淵登、黃耀廷、塗冠驊

#### 報告類型: 精簡報告

處理方式: 本計畫可公開查詢

### 中 華 民 國 92 年 9 月 16 日

## 行政院國家科學委員會專題研究計畫成果報告

設計與實作 UMTS All IP 網路應用服務中心之研究

計畫編號:NSC 91-2213-E-002-065

執行期限:91 年 8 月 1 日至 92 年 7 月 31 日

主持人:林 風 台灣大學資訊工程系

#### 一、中文摘要

為了提供行動多媒體通訊服務,第三代 行動通訊系統正積極在開發中。UMTS 為 第三代行動通訊技術之一 (其無線數據傳 輸速率可達 2 Mbps),其制訂的目標就是為 提供高傳輸速率之媒介以應用在行動多媒 體傳輸上。

由於無線傳輸技術不斷進步,為能更有 效地提供使用者無線寬頻數據與語音服 務,3GPP 在 UMTS Release 5 系統中將核心 網路 (Core Network) 更改為"全網際網路 協定式核心網路" (All IP Network),並將多 媒體服務項目獨立為"網際網路通訊協定多 媒體子系統" (IP Multimedia Subsystem; IMS)。因為語音與數據的整合應用是未來 的趨勢,使用以 IP 為主之整合式語音與數 據網路,可更有彈性的來提供這些整合性的 服務。而相較於有線的網際網路環境,無線 行動網路的頻寬較低、傳送時間較長、連線 容易斷線且行動終端機的能力被有限的記 憶體、較差的計算能力與不方便的 I/O 介面 所限制。因此我們在無線網路上開發應用程 式會受到上述原因的限制。針對這個議題, 我們設計且實做了一個遠端的存取平台 "Wireless Internet Remote Access Platform" (WIRAP) 。這個 WIRAP 平台連結無線網

路與網際網路,且提供使用者一個遠端且集 中化的儲存與計算的環境。一個使用者可以 在WIRAP上儲存大量的資料與執行複雜的 運算,而這是以前在無線網路終端機上面無 法做到的。而 WIRAP 支援 SMS、WML 和 HTML 的介面,而且使用者可以透過各式 各樣的行動網路存取 WIRAP。

關鍵詞:全球式行動電信系統 (Universal Mobile Telecommunication System; UMTS),網際網路通訊協定多媒體子系統 (IP Multimedia Subsystem; IMS), HTML, 遠端存取,簡訊,無線網路,WML

#### **Abstract**

Third generation systems are designed for multimedia communication. To provide high-speed wireless data transmission for large volume of multimedia services, ETSI has specified UMTS (Universal Mobile Telecommunication System). In UMTS, 2 Mbps wireless transmission rates are achieved. With the high date rate, more and more applications are expected to provide high quality of services (e.g., mobile multimedia streaming services).

In UMTS Release 5, 3GPP adapts All IP Core Network as the core network technology for the provision of different kinds of packet-switch services, e.g., e-mail, voice over IP (VoIP) and real time streaming multimedia services. An IP Multimedia Subsystem (IMS) is identically specified for all multimedia-related services, which functions include to enable telecom services on the IP packet-switch network and to provide mobile users an easy way to access the multimedia services. Compared with the wire-line Internet environment, mobile networks have lower bandwidth, longer transmission latency and unreliable connection, and the capabilities of mobile terminals are restricted by the limited memory size, lower CPU computation capability, and inconvenient I/O interface. These limitations restrict the development of the wireless Internet applications. For this issue, we design and implement a "Wireless Internet Remote Access Platform" (WIRAP) that interconnects the wireless network and Internet to provide mobile users a remote centralized storage and computation environment. A mobile user can store large volume of data and execute complex computations on WIRAP instead of on the mobile terminals. WIRAP supports the SMS, WML, and HTML interfaces, and users can use terminals (with different network capabilities) to access WIRAP.

#### **Keywords**: Universal Mobile

Telecommunication System (UMTS), IP Multimedia Subsystem (IMS), HTML, Remote Access, SMS, Wireless Internet, WML

#### 二、緣由與目的

在近幾年來,為了使用語音及資訊探索 的服務,業界與學術界積極地開發行動網 路、第 2.5 代及第 3 代無線系統與網際網路 的技術,透過這些網路的整合,在企業中使 用無線網路的服務為大勢所趨,使用者期望 可以在任何地方與場所傳送與接收訊息,相 對於有線的網際網路,無線網路的頻寬較 低、傳送的時間比較長,而無線網路的終端 機(如手機)能力也被有限的記憶體、較差 的中央處理器和不方便的 I/O 介面所限 制。為了在環境中提供更高的傳送速率,第 2.5 代(GPRS[5])及第 3 代(UMTS[1])的通訊

系統被提出來,例如,GRPS 和 UMTS 的 網路分別可以提供最高 150Kbps 和 2Mbps 的傳輸速率。為了增強無線網路終端機的能 力,WAP[18]必提出來。表現與傳送無線的 資訊。透過 WAP,使用者可以很容易透過 無線網路終端機獲取資訊。然而,由於手機 端的有限的記憶體與較差的計算能力,開發 無線網路的應用程式仍受到限制。

在這個計畫裡面,為了讓無線網路終端 機端的計算能力增強與存取空間增大,我們 設計與實做一個遠端的存取平台 Wireless Internet Remote Access Platform (WIRAP), 這個WIRAP平台提供使用者一個遠端且集 中化的儲存與計算的環境。它支援 SMS、 WML 和 HTML 的介面,而使用者可以透 過各式各樣的行動網路存取此 WIRAP。一 個使用者可以在WIRAP上儲存大量的資料 與執行複雜的運算,而這是以前在無線網路 終端機上面無法做到的。

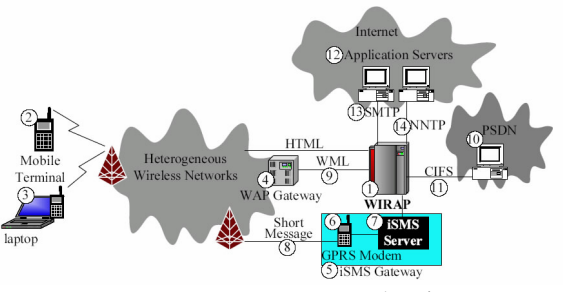

圖 1:WIRAP 的網路架構

圖 1 說明 WIRAP 的網路架構。在此架 構中,行動終端機可以透過 WAP Gateway [18](若使用 WAP 協定)或 SMS Gateway [4, 3, 15](若使用簡訊)來存取 WIRAP 的平 台。在 WIRAP 與 WAP gateway 中間的介面 是 WML [19]。除了 WAP 與 SMS 之外, 我 們還可以利用筆記型電腦的無線網路 (802.11 [7]) 透過 HTML 來與 WIRAP 交換 訊息。在 HTML 與 WML 的介面中,WIRAP 是透過 URL [9]地址來識別的,舉例來說, http://pcs.csie.ntu.edu.tw/rap/login.jsp是一個 HTML 網址, 而 http://www.pcs.csie.ntu.edu. tw/rap/wml/login.jsp 則是一個 WAP 的網 址,在 SMS 的介面中,透過 iSMS gateway 的 ISMSDN 當作 WARIP 的地址。

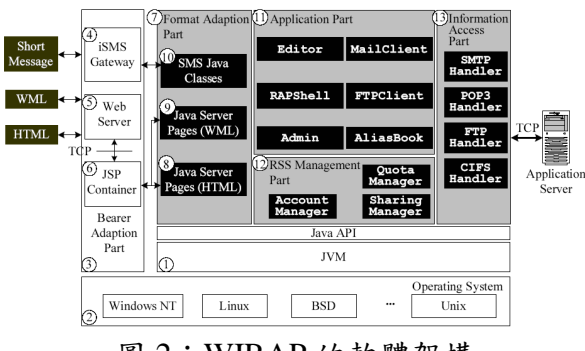

圖 2:WIRAP 的軟體架構

在 WARIP, 我們提供了一個遠端集中 的儲存空間(Remote Storage Space; RSS)來 讓每個行動使用者都擁有自己的儲存磁碟 空間。這個空間可以透過 Common Internet File System (CIFS)協定[16, 12, 13] 與 Public Switched Data Network (PSDN)連結。因 此,WARIP 可以提供使用者本身所支援的 應用程式或者是遠端的其他應用程式(例如 郵件或者是新聞),在 WARIP 與應用程式 伺服器中間的介面是 TCP/IP 的應用程式協 定,即 SMTP[14]和 NNTP[8]。

在圖 2 中我們可以看到 WIRAP 可以在 各式各樣支援 JVM 的作業系統上面架設, 而我們實做時選擇 Linux 作業系統,WIRAP 的軟體由五大部分組成:底層傳輸 Bearer 的處理、格式處理、資訊存取、RSS 管理 與應用程式。

底層傳輸 Bearer 的處理這部分包含了 各式網路中 WIRAP 與行動終端機之間的 bearer,包含了三部分:iSMS gateway、Web 伺服器和 JSP container[17, 2]。對於 SMS 的 要求,iSMS gateway 將這樣的要求傳送給 SMS 的 Java 類別並且回傳簡訊給行動終端 機。對於 HTTP 和 WAP 的要求,Web 伺服 器首先透過 TCP 協定將這個請求傳移到 JSP container,根據請求當中這個請求當中 提供的 JSP 名字,JSP container 將這個請求 傳送到在格式處理部分的相對應的 JSP。 JSP container 也維護一些被不同的 JSP 所使 用的共用變數,因此這些不同的 JSP 可以透 過這變數來彼此溝通。

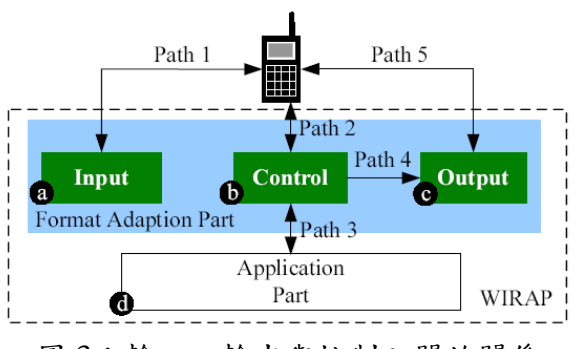

圖 3:輸入、輸出與控制之間的關係

格式處理這部分會依照不同型態的行 動終端機產生出不同格式的內容,其中 HTML 和 WML 格式是透過 JSP 產生,而 簡訊格式是透過 SMS Java 類別產生。如圖 3 所示, JSP 包含三部分:輸入、控制與輸 出。

輸入:根據特定的輸入參數(如使用者 名稱與密碼)產生此使用者的 HTML 或 WML 輸入頁面,其中會包括控制型態 JSP 的 URL 的參數。

控制:將從使用者的服務請求分派到在 應用程式部分的相對應 Java 類別,在應用 程式將此服務處理之後,控制的 JSP 會將執 行結果向前傳送到輸出類型的 JSP,並且回 傳一個此使用者 HTTP 的回應表頭(其中包 含了輸出類型的 JSP 的 URL)來自動地建 立一個要求到輸出的 JSP。

輸出:透過產生 HTML 或 WML 頁面 回傳執行結果給在行動終端機上的使用者。

因為簡訊服務是一種無連接傳輸模式 (connectionless)的 bearer,一個 SMS Java 類 別會在服務完一個簡訊之後停止執行,然而 一個應用程式可能會需要在行動終端機與 WIRAP 之間執行很多個簡訊,為了讓應用 程式完成此動作,我們在 SMS Java 類別中 設計了一個SMS Session Management (SSM) 的機制來了解一個應用程式的 session 目前 的狀態。我們可以透過圖 4 看到在格式處理 這部分中中負責處理簡訊的服務請求的三 個元件:執行註冊資料庫、iSMSClient 和 iSMSEnitiy。

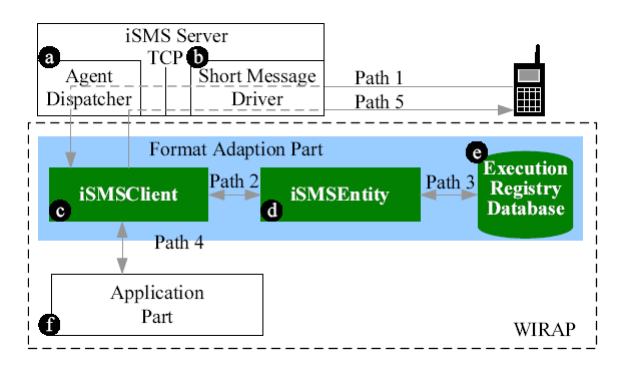

圖 4:iSMSClient、iSMSEntity 和執行 註冊資料庫之間的關係

在執行註冊資料庫中有所有目前正在 執行的註冊資訊,就是每一個使用者的 session 的狀態。這個註冊資訊在使用者一 登入時就會建立,而會在其登出時刪除。

iSMSClient 是負責透過 iSMS 伺服 器接收使用者的請求與回應結果給使用者 的元件,iSMSClient 會與應用程式部分 的 Java 類別溝通,來產生簡訊的請求。 iSMSClient會呼叫 iSMSEntity來在資 料庫儲存執行註冊記錄和從資料庫中擷取 執行註冊記錄。

資訊存取部分提供服務給在應用程式 部分的 Java 類別。這些服務使得 WIRAP 與遠端的應用程式之間能夠溝通,在這部分 包括 SMTPHandler、POP3Handler、 FTPHandler 和 CIFSHandler 類別。透 過 SMTPHandler 和 POP3Handler,使用 者可以與遠端的SMTP與POP3伺服器收發 電子郵件。FTPHandler 作為一個 FTP 的 用戶端,可以與遠端的 FTP 伺服器溝通而 下載大量的資料。而 CIFSHandler 支援 CIFS 協定,透過呼叫 CIFSHandler 中的 函式,使用者可以增大在遠端 CIFS 伺服器 其個人的儲存空間。

RSS 管理部分包含了實做的 Java 類 別,其提供管理使用者帳號與個人儲存空間 的函式,如 AccountManager QuotaManager 和 SharingManger。

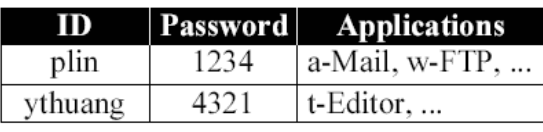

圖 5:在使用者 profile 上的資料格式

在 WIRAP 上,每一個已經認證可以使

用此服務的使用者都會將其使用者帳號、密 碼與可以提供的應用程式的名字存放在使 用者的 profile 資料庫中,如圖 5 中, AccountManager 類別提供在此資料庫 存取、修改、建立與刪除一筆資料的能力。 QuotaManager 使用標準的 JAVA IO 套件 來提供建立、刪除與管理使用者個人磁碟的 容量,這些在 JAVA IO 套件裡面的函式會 被呼叫,以達到建立目錄和檔案、刪除檔 案、更改檔名、得到檔案的容量大小和列出 在目錄中所有檔案的需求。個人磁碟資料的 架構是如同圖 6 所顯示的樹狀結構,其根目 錄是一個指標,指向這個個人磁碟的目錄, 對於每一個使用者會有一個使用者目錄,所 有這個使用者的檔案與目錄都是這個使用 者目錄的後代。我們必須維持一個存取權限 的資料庫使得每一個在進行中的使用者知 道自己是否能夠執行屬於他人的檔案與目 錄,為了快速地搜尋存取權限的資料庫,我 們設計了一個如同圖 7 所顯示的雙層的雜 湊表(hash talbe)。而 SharingManager 類 別提供能夠搜尋與修改存取權限的能力。

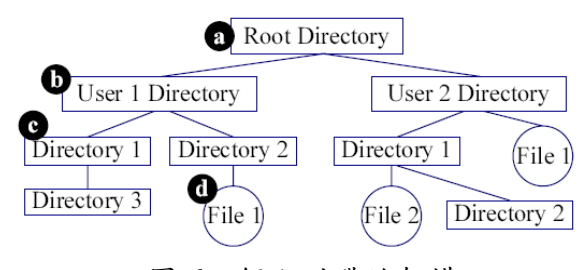

圖 6:個人磁碟的架構

在應用程式這部分,WIRAP 提供了 a-Mail、w-FTP、e-Address、t-Editor、s-Admin 和檔案總管的應用程式,a-Mail 應用程式允 許使用者傳送接收附件為個人磁碟上的檔 案之電子郵件;w-FTP 應用程式讓使用者 可以擷取儲存在遠端 FTP 伺服器上的資 料;e-Address 應用程式提供了電話與電子 郵件簿;s-Admin 應用程式則提供一個系統 管理員,透過他可以在 WIRAP 上建立或刪 除使用者帳號,也可以管理個人磁碟的容 量;檔案總管應用程式則提供了使用者在其 個人磁碟上的檔案運作程式,他也可以讓使 用者在 WIRAP 上面使用虛擬的目錄。

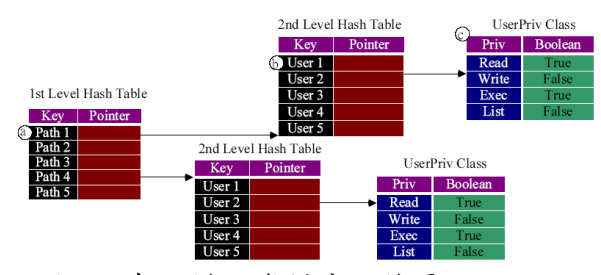

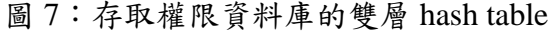

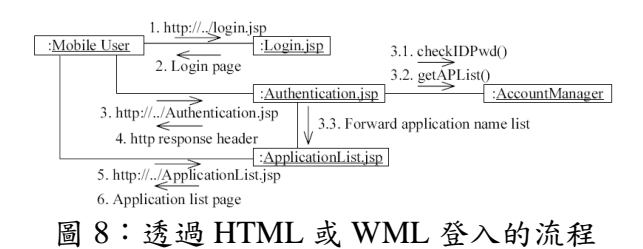

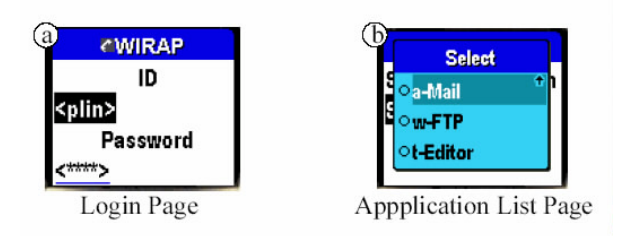

圖 9:WAP 的登入頁面與回傳應用程式名 稱頁面

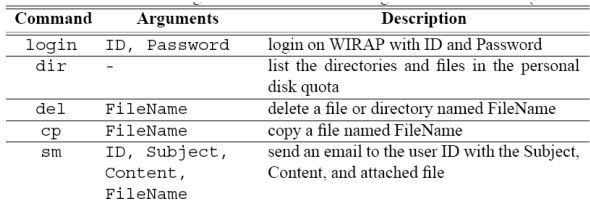

表格 1:透過簡訊存取 WIRAP 的指令與參 數

接下來我們看看怎麼透過五個部分的 軟體程式來發展應用程式,首先我們會看在 透過不同的介面登入的時候,這五部分怎麼 交互合作,接著我透過 a-Mail 這個服務來 看怎麼在 WIRAP 上面開發一個應用程式。

在使用者透過 HTML 或 WML 使用者 WIRAP 上的應用程式之前,他必須先透過 連接到 Loqin.jsp 的 URL 來登入,透過 圖 8,我們可以看到第一步是由使用者發出 一個登入的請求到 Login.jsp 的 URL, 接者 Login.jsp 會產生登入的頁面,讓使 用者可以輸入使用者名稱與密碼。在圖 9 中可以看到在 WAP 終端機上的 WAP 登入 頁面。使用者會將他的名稱與密碼送到 Authentication.jsp 的 URL 去做認證

的動作,其會呼叫在 AccountManager 中 checkIDPwd( )這個函數來確定是否這個 使用者所輸入的密碼和他 profile 中的相 同,如果成功,則 Authentication.jsp 會呼叫在 AccountManager 的 getAPList( )這個函數來擷取所有註冊 過的應用程式,接這會把這些資訊傳送到 ApplicationList.jsp 來產生應用程 式列表的網頁,然後回傳給使用者。基於安 全的考量,當我們透過網頁瀏覽來存取 WIRAP 時,上述所有的訊息都透過 TLS[13] 來家密,而透過 WAP 瀏覽器瀏覽時,這些 訊息會透過 WTLS[18]來加密。

在簡訊的介面中,對於應用程式的請求 是透過簡訊來發送,其格式如下:

#### Command {Argument 1} {Argument 2}…{Argument n}

Command 的欄位表示被請求服務的應 用程式的命令,而其他欄位傳送了這個請求 的相關參數。我們實做了 18 個 SMS 介面上 的指令,在表格 1 中列出了在 WIRAP 上 SMS 介面的部分指令與相關的參數,舉例 來說,用名稱 plin 和密碼 1234 來登入 WIRAP,使用者必須送出如下的簡訊:

#### login plin 1234 (1)

我們以 a-Mail 這個應用程式為另外一 個例子,若使用者想要送出一個附件 為 F1、標題為 Hello、內容為 test 的郵件給 另外一個使用者 plin,則其簡訊如下:

> sm Hello plin test F1 (2)

在圖 10 中可以看到如何透過簡訊來登入 WIRAP,首先使用者送出一個如上(1)的簡 訊到位在底層傳輸 Bearer 的處理部分的 iSMS 伺服器, 而 iSMS 伺服器傳送這個簡 訊到位在格式處理部分的 iSMSClient, 接著使用者會期代收到這個請求登入的回 應,如果使用者沒有收到回應,他會認為這 個簡訊遺失了,所以他會再次傳送這個要求 簡訊,接著 WIRAP 會如同處理 HTML 或 WML 的請求班來處理這個簡訊的請求,然 後 iSMSClient會呼叫位在iSMSEntity 的 CreateSession( )在執行註冊資料庫

中建立資料。最後 iSMSClient 會透過簡 訊回傳註冊過的應用程式的名字表單給使 用者。

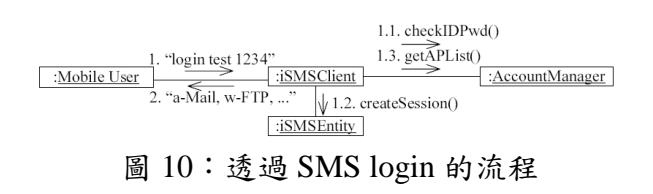

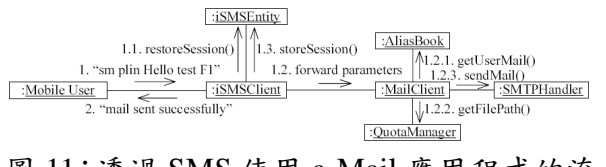

圖 11:透過 SMS 使用 a-Mail 應用程式的流 程

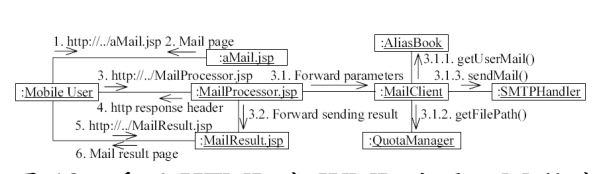

圖 12:透過 HTML 或 WML 使用 a-Mail 應 用程式的流程

如之前所敘述,a-Mail 應用程式可以透 過遠端的SMTP與POP3伺服器傳送與接收 帶有附加檔案的電子郵件,圖 11 與圖 12 分別描述了如何透過 SMS 和 WML 來執行 a-Mail 應用程式,由於 a-Mail 應用程式與 登入的應用程式很相似,因此我們就省略了 詳細步驟的介紹。

#### 三、結果與討論

在本計畫中,我們提出了 WIRAP 這個 平台,為了測試這個平台的校疼,我們在這 個平台上面執行眾多的指令。我們模擬有 *<sup>n</sup>* 個使用者同時透過 HTML 的介面連接 WIRAP,並且針對每一個使用這提出了下 列的測試方案:使用者首先登入 WIRAP, 然後使用檔案總管這個應用程式列出在他 個人磁碟上面的檔案名稱。我們假設 *<sup>R</sup>T*是 對於 *<sup>n</sup>* 個連線的總回應時間,我們將回應時 間定義為從使用者登入到WIRAP到他的終 端機顯示出檔案之間的時間,假設 *<sup>R</sup><sup>a</sup>* 是 *<sup>n</sup>* 個連線的平均回應時間,所以我們可知:

$$
R_a = \frac{R_T}{n} \tag{3}
$$

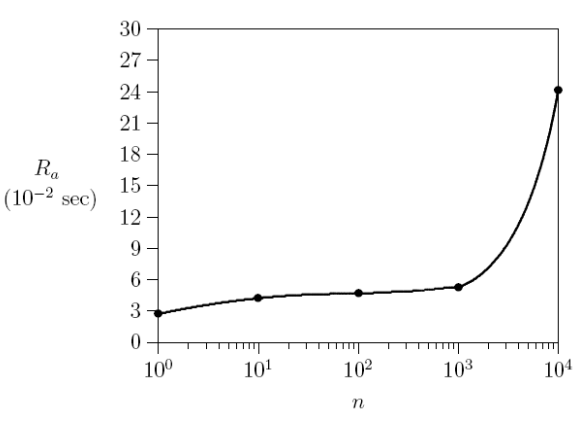

圖 14:WIRAP 的效能模擬結果

在我們的模擬中,WIRAP 在 Microsoft Windows 2000 上執行,而硬體的規格是 CPU 為 Pentium 1.4GHz 和記憶體為 256MB 的個人電腦,而使用者透過 Ethernet 連上 WIRAP,透過測量道的 *<sup>R</sup>T*與(3)可以計算出 *<sup>R</sup>a*,透過圖 13 可以知道 *<sup>R</sup><sup>a</sup>* 是 *<sup>n</sup>* 的函式當 *<sup>n</sup>*  $\Lambda$ 於  $10^3$ 時,  $R_a$ 會緩慢的增加,並且其值會 小於 0.052 秒,當 *<sup>n</sup>* 大於 10<sup>3</sup> 時,Ra 會快速 遞增。當 *n* 為 10<sup>3</sup> 時, R<sub>a</sub>為 0.052 秒, 而當 *<sup>n</sup>* 為 10<sup>4</sup> 時,*<sup>R</sup><sup>a</sup>* 為 0.247 秒,這個現象表示 在模擬的環境之下,為了讓使用者有較好的 連線品質,同時連線的使用者的最大數目為  $10^3$ 個。

#### 四、成果自評

無線通信目前在國內是蓬勃發展之興 新產業。我們開發出來的 WIRAP 平台可以 使得使用者可以透過不同的介面與終端機 來得到非常多整合的服務,其中有 SMS、 WML 和 HTML 的介面, 也提供了手機與 筆記型電腦的終端機,而在 WIRAP 上我們 更開發了 a-Mail 、 e-Address 、 w-FTP 、 t-Editor、s-Asmin 與檔案總管的服務,同 時,我們也測試了這個 WIRAP 的效能。

本計畫的研究成果,可轉移到相關的產 業之上,並帶動相關領域的學術研究。透過 這樣的平台可以使提供服務的第三方企業 建立整合式的服務環境,當這些企業創造出 新的服務,即創造了新的商機。

#### 五、參考文獻

[1] 3GPP. 3rd Generation Partnership Project; Technical Specification Group Services and Systems Aspects; General Packet Radio Service (GPRS); Service Descripton; Stage 2. Technical Report Technical Specification 3G TS 23.060 version 4.1.0 (2001-06), 2001.

- [2] Eduardo, P.-L. Java Server Pages\_\_ Specification. Technical Report Version 1.2, 27-Auguest, Sun Micro-Systems Inc., 2001.
- [3] ETSI SMG. User of Data Terminal Equipment-Data Circuit Terminating; Equipment (DTEDCE)
- Interface for Short Message service (SMS) and Cell Broadcast Service (CBS) (GSM 07.05 version 5.3.0) . Technical Report Recommendation GSM 07.05, ETSI/TC, 1997.
- [4] ETSI SMG. Digital cellular telecommunications system (Phase 2+); Technical realization of the Short Message Service (SMS); Point-to-Point (PP) (GSM 03.40 version 7.2.0). Technical Report Recommendation GSM 03.40, ETSI/TC, 1999.
- [5] ETSI/TC. Digital cellular telecommunications system (Phase 2+); General Packet Radio Service (GPRS); Service description; Stage 2 (GSM 03.60 version 7.0.0 Release 1999). Technical Report Recommendation GSM 03.60, ETSI, 1999.
- [6] Fielding, R., Gettys, J., Mogul, J., Frystyk, H., Masinter, L., Leach, P., and Lee, T.-B. Hypertext Transfer Protocol – HTTP/1.1. Technical Report RFC2616, June 1999.
- [7] IEEE. The Institute of Electrical and Electronics Engineers; Wireless Media Access Control (MAC) and Physical Layer (PHL) Specifications: Higher-Speed Physical Layer Extension in the 2.4 GHz Band. Technical Report 802.11b, September 1999.
- [8] Kantor, B. and Lapsley, P. Network News Transfer Protocol. Technical Report RFC977, February

附件:封面格式

1986.

- [9] Lee, T.-B., Masinter, L., and McCahill, M. Uniform Resource Locators (URL). Technical Report RFC1738, March 1987.
- [10] Lin, Y.-B. and Chlamtac, I. *Wireless and Mobile Network Architectures*. Addison-Wesley, 2001.
- [11] Lindholm, T. and Yellin, F. *The Java*\_\_ *Virtual Machine Specification Second Edition*. Addison-Wesley, 1999.
- [12] Network Working Group. Protocol Standard for a NetBIOS Service on a TCP/UDP Transport: Concepts and Methods. Technical Report RFC1001, March 1987.
- [13] Network Working Group. Protocol Standard for a NetBIOS Service on a TCP/UDP Transport: Detailed Specifications. Technical Report RFC1002, March 1987.
- [14] Postel, J.-B. Simple Mail Transfer Protocol. Technical Report RFC0821, August 1982.
- [15] Rao, H. C.-H., Chang, D.-F., and Lin, Y.-B. iSMS: An Integration Platform for Short Message Service and IP Networks. *IEEE Networks*, March/April 2001
- [16] SNIA. Storage Networking Industry Association; Common Internet File System (CIFS) Technical Referrence. Technical Report Revision: 1.0, 2002.
- [17] The Apache Software Foundation. The Apache Jakarta Project. http://jarkata.apache.org.
- [18] WAP Forum. Wireless Application Protocol: Architecture Specification. Technical Report Version 30-April, 1998.
- [19] WAP Forum. Wireless Application Protocol: Wireless Markup Language Specification Version 1.1. Technical Report Version 16-Jun, 1998.

設計與實作 UMTS All IP 網路應用服務中心之研究

行政院國家科學委員會補助專題研究計畫成果

報告

計畫類別: 個別型計畫 整合型計畫

計畫編號:NSC 91-2213-E-002-065-

執行期間: 91 年 8 月 1 日至 92 年 7 月 31 日

計畫主持人:林風 (台灣大學資訊工程系)

共同主持人:

計畫參與人員:莊淵登

黃耀廷

塗冠驊

本成果報告包括以下應繳交之附件:

赴國外出差或研習心得報告一份

赴大陸地區出差或研習心得報告一份

出席國際學術會議心得報告及發表之論文各一份

國際合作研究計畫國外研究報告書一份

執行單位:台灣大學資訊工程系

# 中 華 民 國 92 年 9 月 15 日